## 2019 Financial Assurance Estimate Form

## (with pre-plat construction)

Updated: 7/16/2019

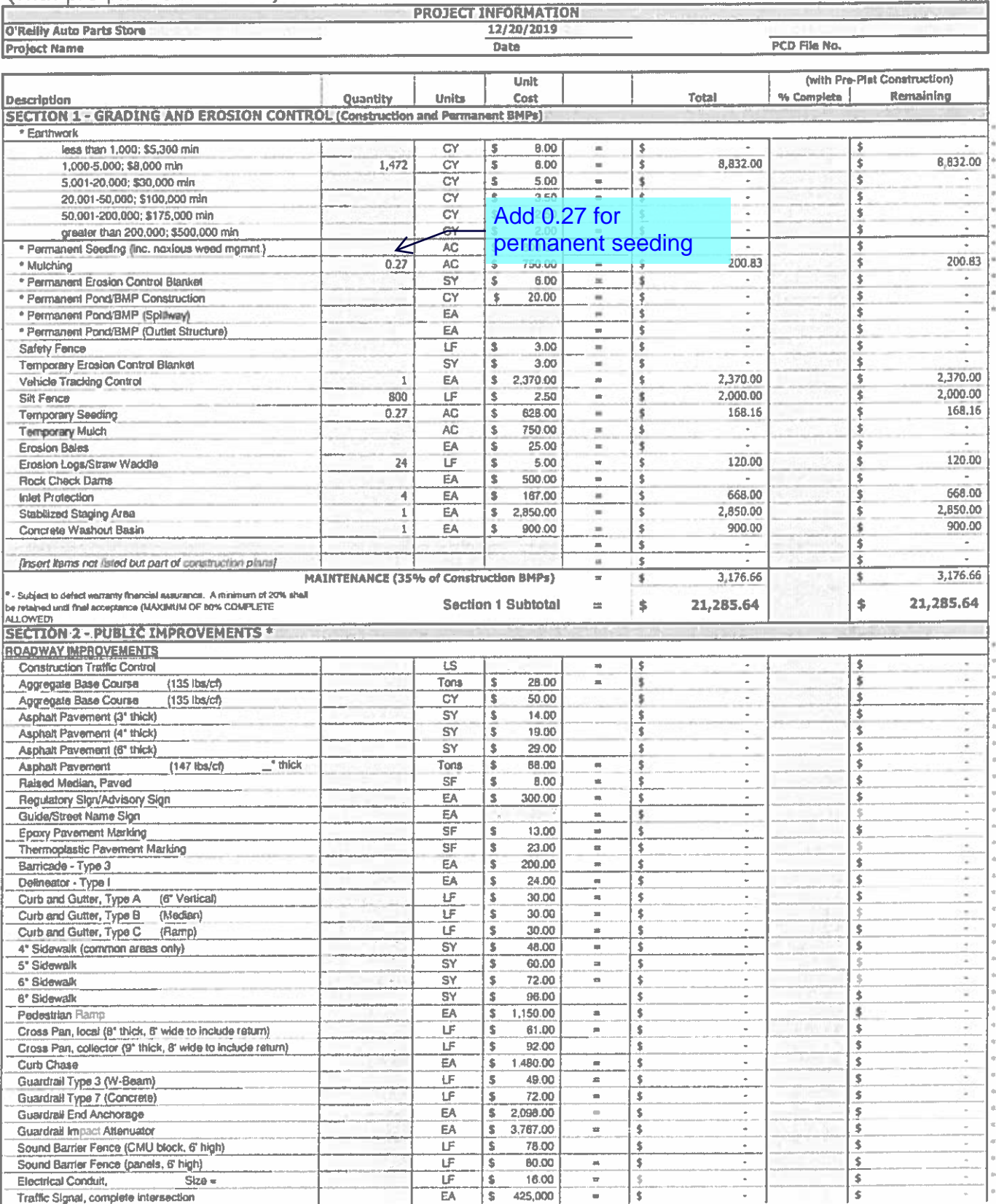

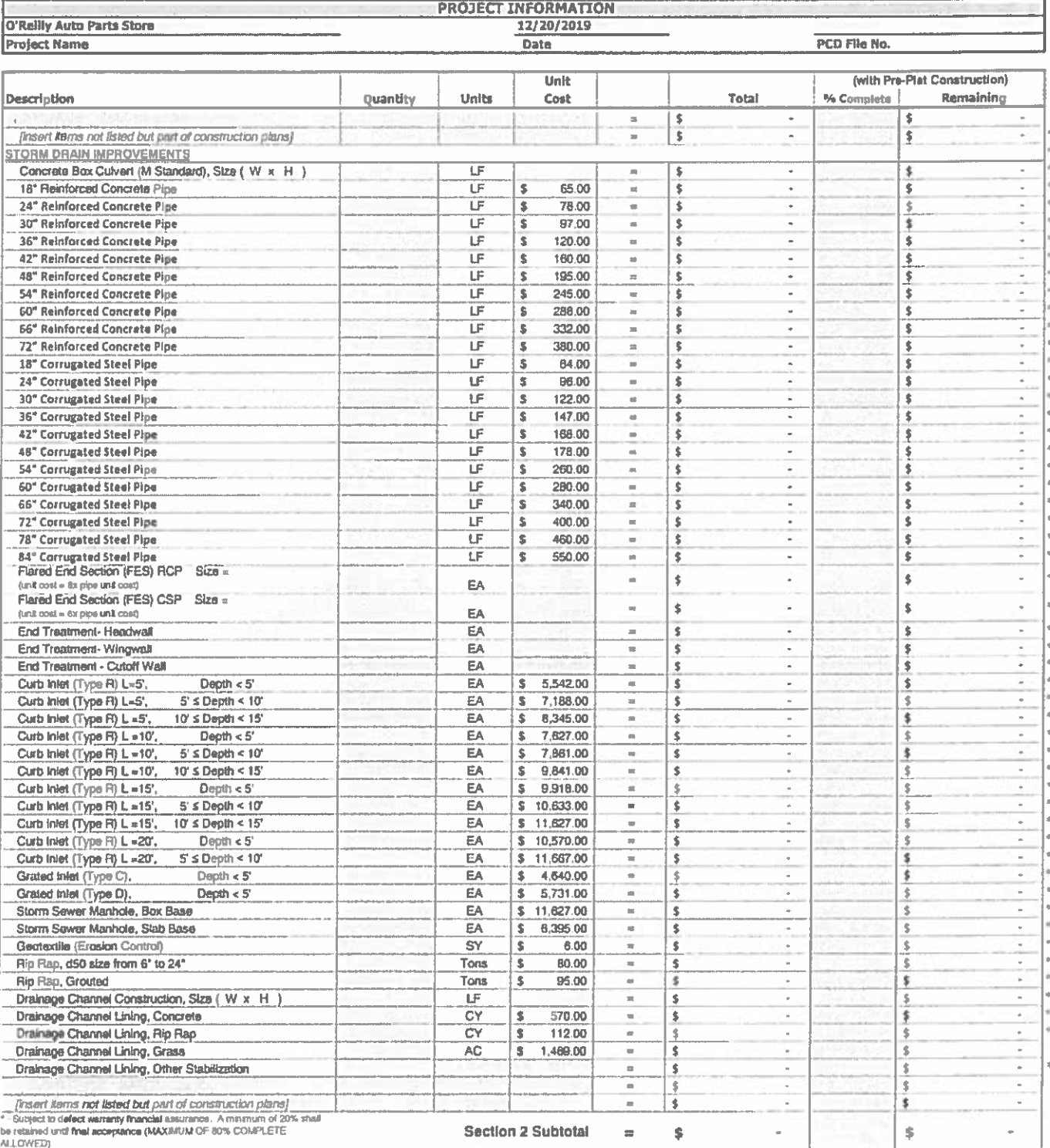

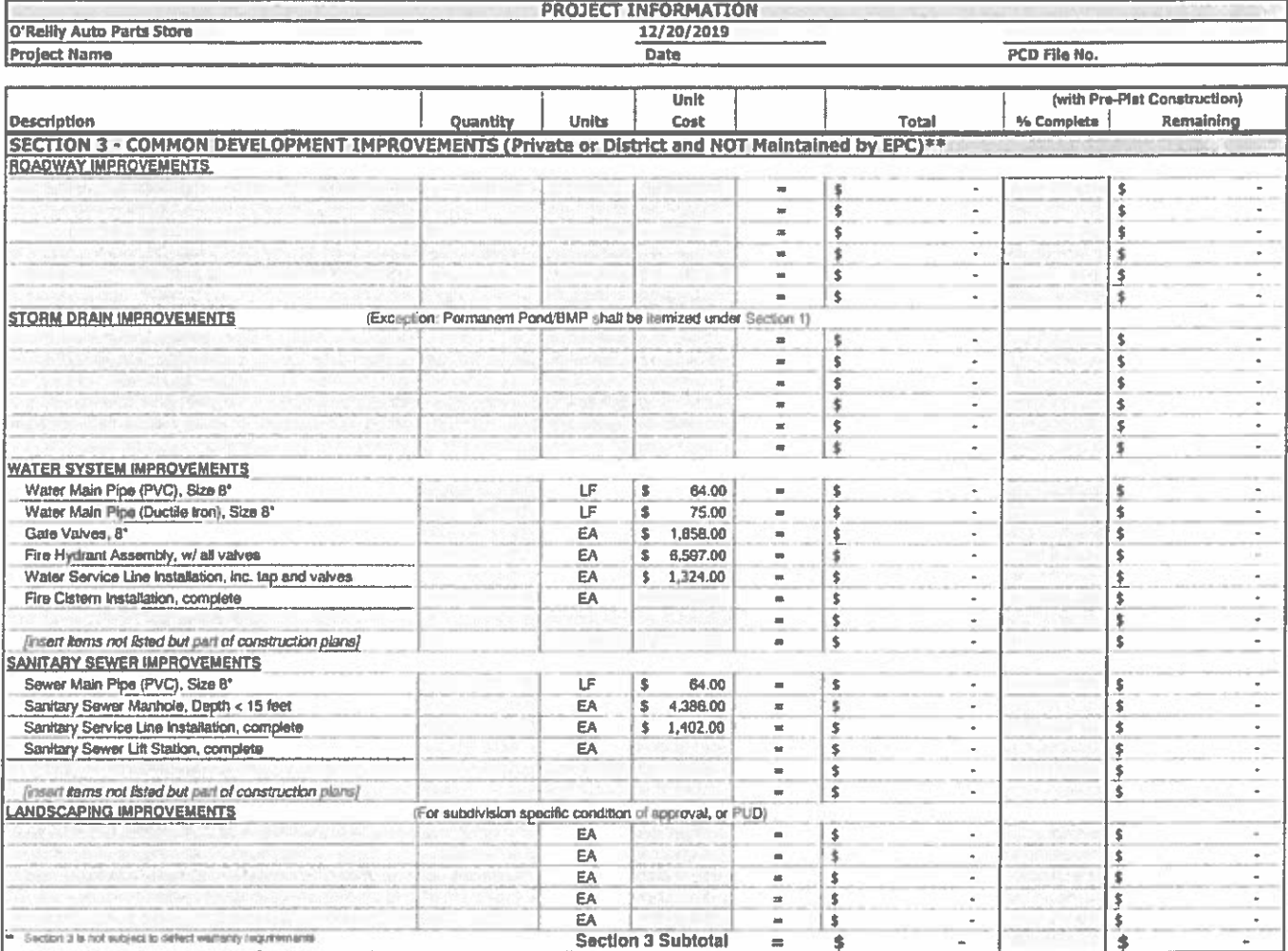

 $\sim 10^{11}$ 

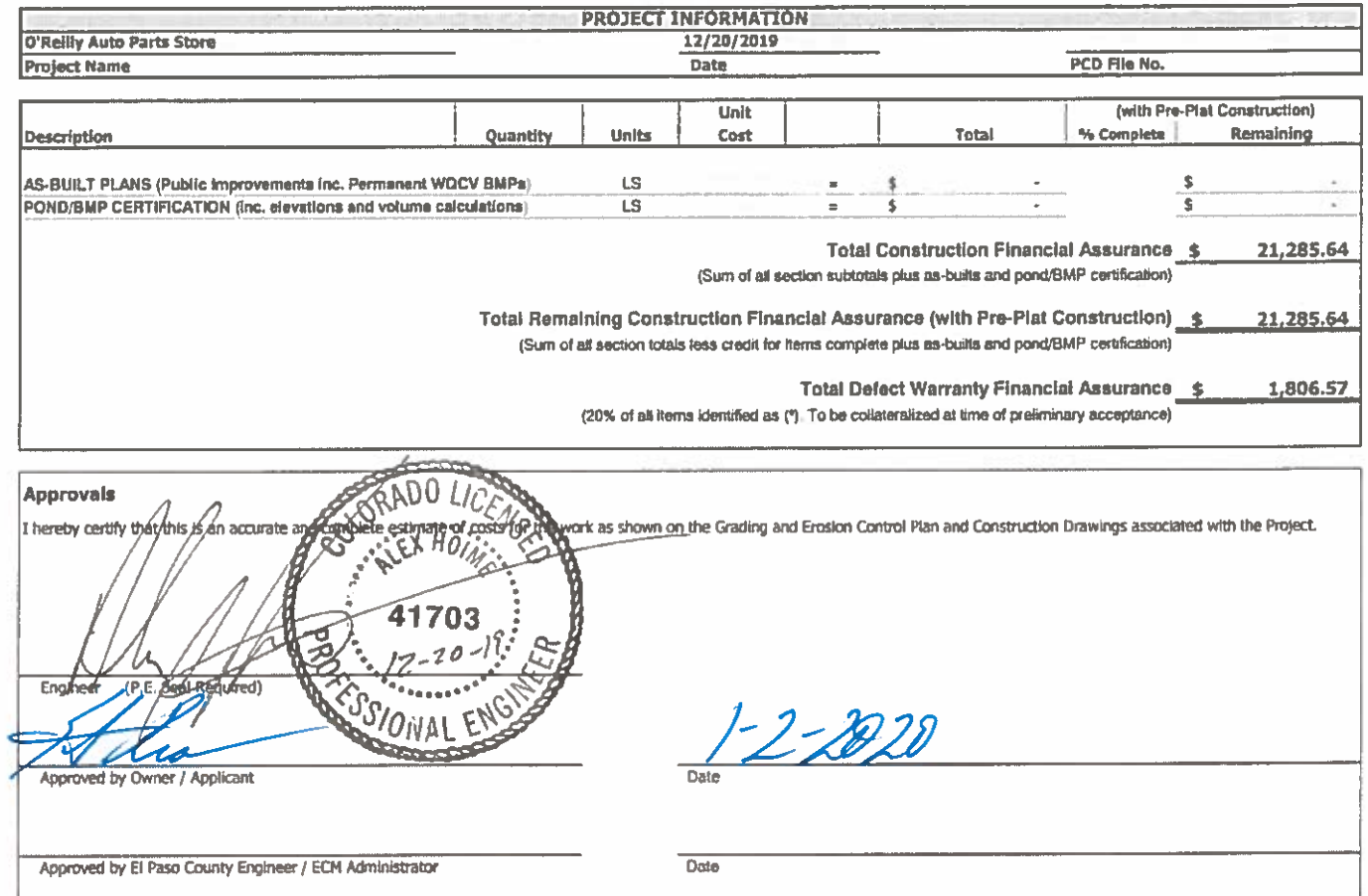